# GCSE ICT Revision Booklet Contents:

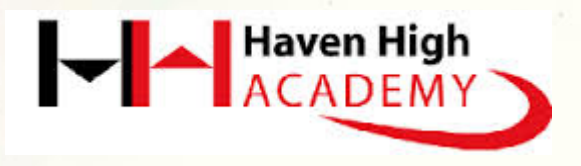

The exam is 1hr Mixture of multiple choice, short and long answers Answer all questions Do not use brand names

> Helpful Websites: ■BBC Bitesize ■Teach ICT

Date of Exam 28/4/2015

#### Lets Communicate - Chapter 1 : Mobile Phone Features

#### **Smart Phone**

A phone offering advanced features. E.g. the ability to send emails or surf the internet

#### **Multifunctional**

Having the ability to do many different things using the same device

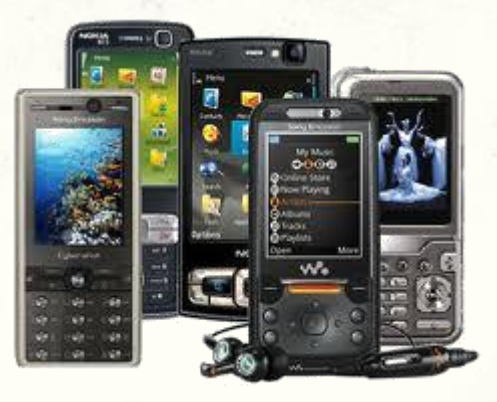

#### **GPS in a Mobile Phone**

Global Positioning System – a navigation system that:

Gives the current location

Directions from current location to a specified location

Distance to a specified location

Give you directions/distances from current location to key services such as a hospital

#### **Connectivity**

The most common ways of connecting mobile phones with other devices are Bluetooth and Wi-Fi

A mobile phones **Network Band** determines which countries the phone can be used in.

#### **Designing a Mobile Phone**

When designing a mobile phone for a particular age group you need to consider certain things: Weight of phone **Features of phone** Volume capacity of speakers **Navigation or menu system**  $\blacksquare$ Interface - how they will use it e.g. touch screen or keypad Screen resolution Size of screen and buttons

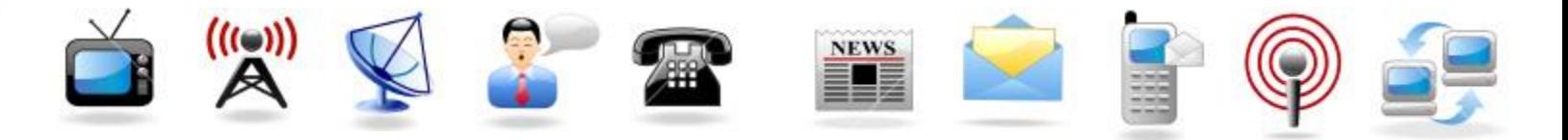

## Lets Communicate - Chapter 1 : - Ways of staying in contact with people:

**VoIP** – Voice over internet protocol [Used to make telephone calls via the internet. A headset or speakers and a microphone are needed. Now available on mobile phones with a 3G connection] **Social Networking** – Allow users to connect with a large number of people. [provide ways of interacting including chats, messaging, email, blogging, video and image sharing **Instant Messaging** – Talking in real time by typing and receiving messages **Blogs** – An online journal that can be shared over the internet. Videos, images and text can be shared.

#### **Email**

[involves sending messages over a communications network such as the internet]

#### **Advantages:**

Cheaper than sending a letter Will arrive faster than a letter Can send emails 24/7 to any country Can access emails from multiple locations Can send attachments

#### **Disadvantages:**

Need to have an internet connection Can receive viruses Receive large amounts of spam (junk mail)

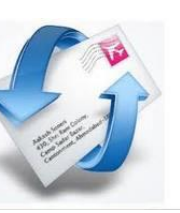

## **Accessing Emails** POP3

Requires users to access email via an internet mail account/mail deleted from server when sent to client [Useful when you only check e-mail from one computer]

## IMAP 4

Emails pushed directly to phone and a copy of mail is kept on both server and client. You can check your email from multiple locations

#### Lets Communicate – The Digital Divide

The **digital divide** is the gap between those who have access to technology and those who do not.

The following may have an impact on the digital divide.

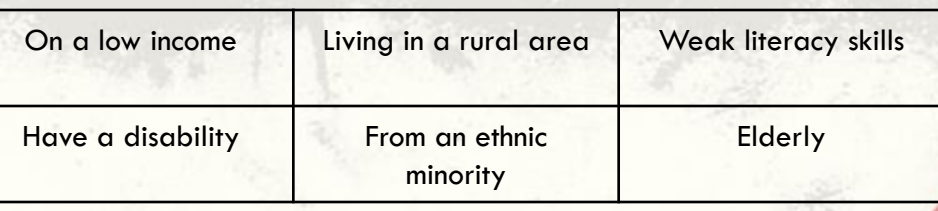

#### • People with knowledge of technology and the skills to use it can get better-paid jobs.

- The Internet gives people access to a wider range of products and services
- The Internet allows people to research products and get cheaper deals for goods and services
- The Internet has led to a rise in e-commerce and globalisation

•Students who use computers at home or school can become independent learners and excel in education •Most schools are moving to personalised learning using VLEs. Without Internet access, young people cannot benefit from this.

•A gap in ICT skills may exclude people from particular jobs.

•People can take part in online courses to gain further skills and qualifications

## **Implications of the Digital**

#### **Economic**

Is to do wit money, wealth, jobs, production, distribution and consumption of goods and services

**Educational** This is about learning and the knowledge gained from learning

#### **Social**

This is about human society and the people who live in it

#### **Cultural**

This refers to the behaviour, attitudes and lifestyles of a particular social group

**Divide** •People can feel left out if they do not have technological goods and services.

> •Not having access to communications such as email, IM and mobile phones can affect people's social interactions.

> •Many cafés now offer facilities such as the Internet to attract customers

•Many people carry around MP3/4 players, mobile phones and other digital devices.

•More children stay indoors and play on games consoles instead of playing outside

•Cultural and/or religious in influences might dissuade some groups of people from using ICT which could lead to lack of access, lack of education and an inability for countries to participate in globalisation

**Example exam question:** Some people have limited access to digital technology. Discuss the impact this has on their lifestyle. (6 marks)

#### **Lets Communicate – Internet as a Tool and Internet Safety**

**VLE** – Virtual learning environments are used in school and education. They allow teachers to upload resources and personalise learning for individual students. Students can access resources and have their own space where they can keep their work.

**User Generate Websites (Wikis)** – These websites are made by people working collaboratively adding their own content. [Advantages: the information is always current and not bound by copyright laws] [Disadvantages: Anyone can add to it so if not managed correctly information may be inaccurate, biased or untrue]

**User Forums** – allows users to get together for open discussions.

**Podcasts** – allows users to watch or listen to material at a time that suits them. People can create podcasts and upload them to websites, blogs and social networking sites for other to subscribe to and download

#### **Internet Dangers:**

**Pop-ups** [small screens that open automatically on your screen. Can be genuine advertising or scams]

**Spyware** [computer software that obtains information from a user's computer without their knowledge or consent]

**Identity theft** [takes place when someone collects information about you and uses it for criminal purposes]

**Spam** [unwanted email]

**Phishing** [a link that is sent to a recipient and they may be tricked to click on it and give their personal details]

**• Hackers** [people who try to gain unauthorised access to someone computer]

**Viruses** [programs that infect your computer and damage the system settings and memory]

#### **Cookies**:

is a file which stores information related to your internet activity. [Cookies save time as they remember your login details, website preferences are saved so next time you visit them they will look the same. Shopping sites also make suggestions for you based on your search history] [Can cause problems when computers are shared as they store login details that can be used by hackers]

## **On The Move Chapter 2- Connecting to the Internet:**

**NEWS** 

**Ethernet Cable or wireless connection** are the main 2 ways of connecting to the internet. A cable connection is faster than a wireless one but may not always be available. A wireless connection is more widely available but is slower. There may also be security issues connecting to an unsecured wireless network as there is a risk of hacking

#### **Biometrics**

A method of recognising someone based on physical characteristics. E.g. Fingerprints, face, iris, voice

#### **GPS**

A satellite navigation system

- Gives your current location
- **Directions from current location to specified** location
- **Distance from current location to specified** location

#### **Geotagging**

Adding geographical coordinates of where an image was taken. Metadata is the information stored about the image

- Cyber cafe [is a cafe that has a number of personal computers connected to the Internet and available for use by customers]
- Hotspot [is a venue that offers a Wi-Fi Internet connection. E.g. Located in hotels]
- Cloud Computing [a system where programs and data are stored centrally (in one place), on a server owned by a company such as Google. They are then accessed virtually (using the internet)]
- Web Application [an application that is access using a web browser. Example being Google docs]

#### Entertain Me – Chapter 3

#### **Wireless Wired**

Wire is cheaper than the wireless router

**Broad Band**

A high speed connection to the Internet that is always on

#### **Download**

Transfer of a file from a central computer to your computer

#### **Latency**

The speed of flow. A low latency means there is only a small delay

It is important to for a good connection to have a high bandwidth and a low latency

#### **Streaming**

when content is compressed and sent over the Internet and is displayed in real time. When streaming you do not have to wait for the media to download.

#### **Threats to a Network**

- Viruses Hackers
- 
- Spyware and Malware
- Internal –staff and family members(may delete files)

Flexible and convenient, can be used around the house Affected by number or devices using the wireless LAN

Distance sensitive

Can be affected by household appliances

Speeds of 54mps

#### **Bandwidth**

The amount of data that can fit through an Internet connection. A high bandwidth means more data

#### **Wireless Security Tips**

- Turn on WAP/WEP this is a form of encryption which scrambles data sent over your network. You can only read it if you have the key.
- Disable SSID broadcast shows your network is available
- Enable your routers firewall if it has one a firewall is a program that check incoming packets of data and determines if they are allowed in to the network.
- Enable MAC address filtering router will only
- allow devices that have been registered with router.
- Disable when not in use

No interference

Speeds of 100mbs

2 main ways of connecting to a network – **Wireless/WiFI** or **Ethernet Cable**

An **ISP** is: A company that offers its customers access to the Internet

#### Choosing an **ISP** – You

need to consider:

- **Cost**
- **Speed**
- **Parameter Download limits**
- **Fmail and Web** Space
- **Storage**
- **Security**
- **Parental Control**
- **Reliability and** customer service

#### Smart Working – Chapter 4

#### **Health Problems From Using ICT**

- $\checkmark$  Back pain can be caused by sitting incorrectly for a long time.
- Eye strain can be caused by staring at the screen for too long.
- Repetitive strain injury (RSI) is a result of doing the same thing again and again (e.g. typing or moving a mouse) – it causes stiffness, pain and numbness, usually in the joints of the arm, wrist or hand.
- $\checkmark$  Stress is often a feeling of not being able to cope, for example because of too much work, poor relationships with colleagues and a lack of support from employers.

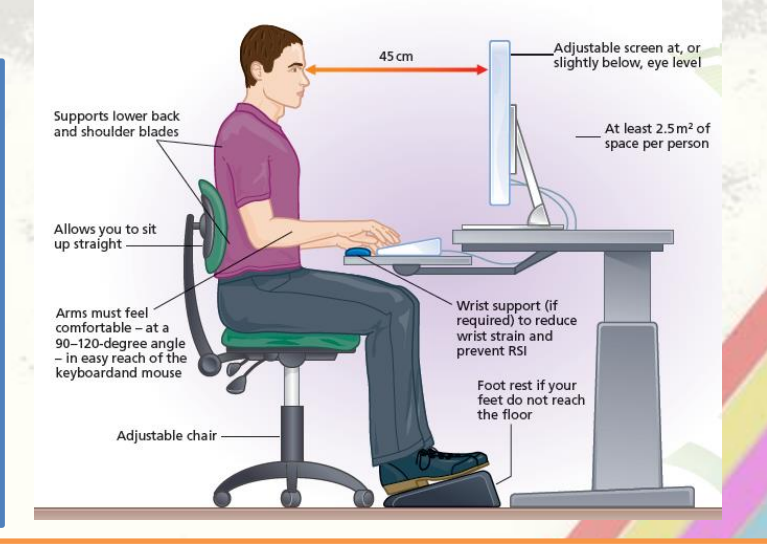

#### How to Avoid the Problems

- Breaks people working at a computer must have frequent breaks to help prevent health problems. Computer users are advised to take 30-second micro-breaks every 10 minutes. You should try to do the following: look away from the screen, stretch, change your position frequently, move your feet, lift your arms and adjust your hips.
- Training employers need to train their staff on how to use work stations correctly, to help prevent injury. It is a legal requirement for employers to display a health and safety poster produced by the HSE. The poster tells workers what they and their employers need to do in simple terms, using numbered lists of basic points.
- Eye care employers have to pay for regular eye-sight tests for anyone who needs prescription glasses in order to use the computer. If the employee needs glasses to correct their eye sight, then the employer has to make a contribution to the glasses.
- Ergonomics Designing equipment to match the body shape and be more comfortable to use. (e.g. curved chairs, arc mouse etc)

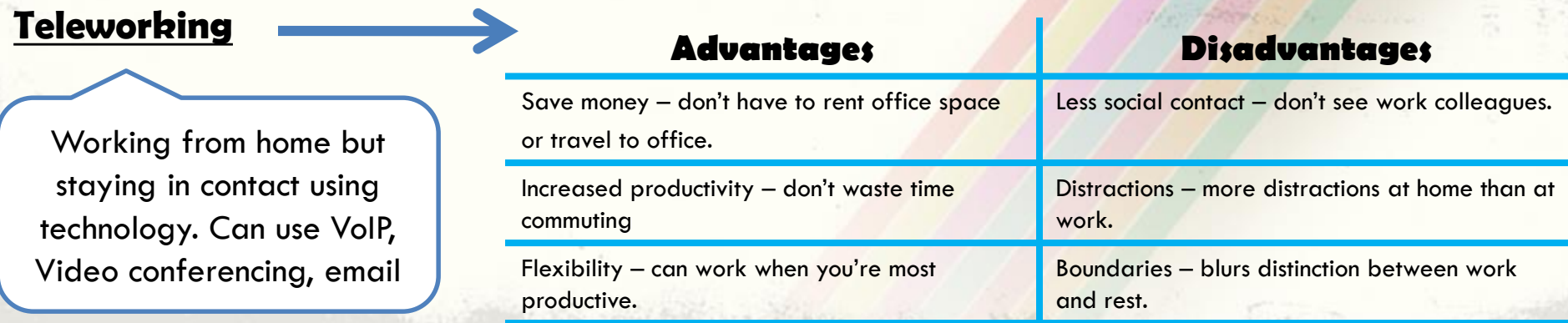

#### **Smart Working – Chapter 4 6 Collaborative Working**

## Mobile broadband

Mobile broadband allows devices such as smart phones, laptops and netbooks to connect to a high speed internet connection without the need for

wires.

Mobile broadband relies on a 3G network the same technology used by 3G mobile phones like the iPhone. **If you do not have the 3G technology** built in you will need a **dongle**

#### **Advantages Disadvantages** ■ Can use on the move and access the internet from virtually anywhere Signal is not always reliable (affected by tall buildings and the

#### area your in) Not at fast as home broadband Limit on the amount you can download

Means working together. Technology now allows us to work together from remote locations (Remote  $=$  not near each other). Can use online workspaces such as Google documents. The files are stored virtually on the Internet and you can control who has access to them. You don't need to carry around a storage device but you do need access to the internet

#### Smart Working– Software Options

•You can now access software online or you can install it locally on your PC

**P** You can access you software from anywhere with an internet connection and you do not need to install it on every computer

#### **Advantages Disadvantages**

You need to have an internet connection Usually has less features than locally installed software

#### **Open Source Software**

Is software code that is made available to the public domain so anyone can use it  $I$  it is usually free and you can then alter the code to customise it, as you have accessed to it

You are not bound to a single software company

Difficult to receive support for the software as help is limited

#### **Access Rights**

You can control who has access to your documents and what they can do with them **4 levels of Access:**

•Read Only

•Read and Write

•Read Write and Amend

•Read, Write, Amend and Delete (full access)

#### **Strong Password**

- A password that is difficult to guess.
- Use more than 7 characters
- **Use upper and lower case letters**
- **Use combination of text, numbers and symbols**

#### **Online Shopping – Chapter 5 and Shopping Advantages of online Shopping**

#### **Security**

•Ensure you have a firewall •Up to date antivirus software •Anti Spyware and Malware software •Check your internet security settings. You can choose for example whether to accept cookies

You can shop online at any time

There is a much greater selection of goods available online, and often for better prices

You can use price comparison websites to find the item you want at the best price

 $\blacksquare$ It is convenient to be able to shop without leaving your home Has a positive impact on the environment as less people travel

#### **Phishing**

when fraudsters spam the Internet with an email claiming to be from a reputable financial institution (bank or building society) or e-commerce site. The email tries to make you click on a link and update your personal profile or carry out a transaction. The link takes you to a fake website designed to look like the real thing. Any personal or financial information that you enter will be sent directly to the scammer.

#### **Website Security** SSL Encryption (secure socket layer) Https at the start of the website Padlock in the browser Verified by Visa or Mastercard Secure

Payment Methods •Debit and credit card •Gift cards and vouchers •3 rd party payment processor such as papal

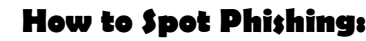

•Impersonal Careless use of language – spelling & grammar mistakes Urgency – "you have 48hours to respond" Link to click on taking you to fake website

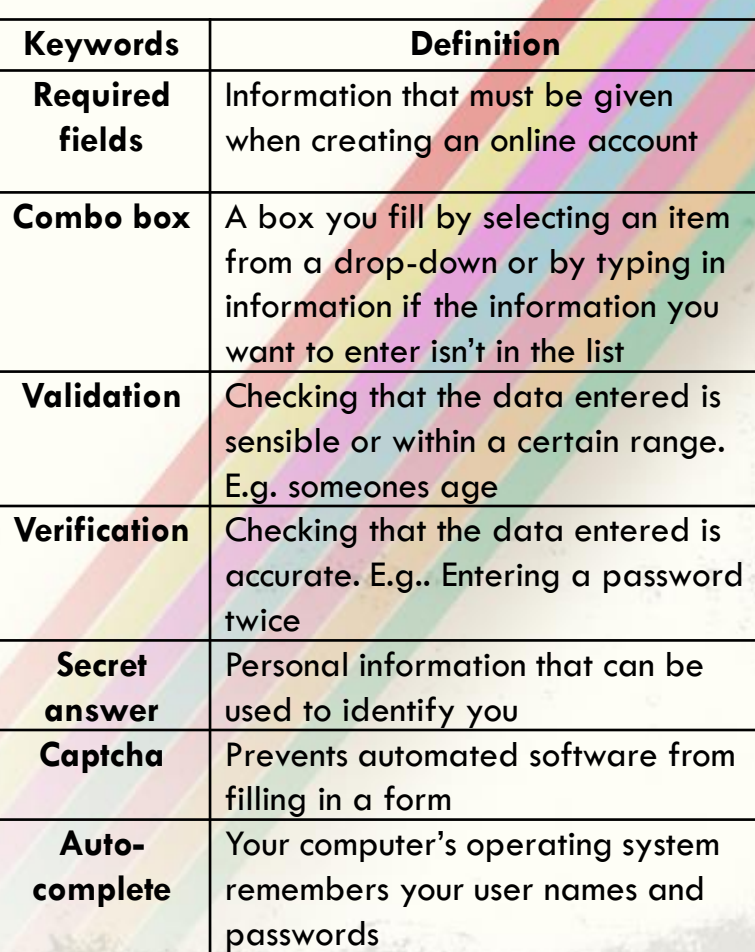

#### Online Shopping – Chapter 5 **Online Banking**

#### Autocomplete

When your computer can remember your usernames and passwords so you do not have to keep re-entering them. Saves time and suitable if no one else uses your PC and its secure.

If someone accesses your computer they will be able to log into your accounts

**Allows you to access your account from anywhere with an internet connection – 24/7 access to your account**

**More convenient that having to go into a bank for some services**

- **Can go paperless and not have to receive statements**
- **Can transfer money between accounts quicker**
- **There are security issues**

#### Identity Theft

When someone steals your details and your identity. They can find out your details from the different methods listed on these slides such as Phishing, Skimming, spyware etc

#### **Trojans**

Are programs that record your activity on your computer and send the information back. They contain Spyware and Malware that get releases once they get past your firewall

They look legitimate but the are not. They hide on the computer doing their damage and allowing someone else to take control.

#### privacy policy

A privacy policy is a legal document that discloses how the company will gather and use your data.

**"It describes how you data is** kept secure

Reputable firms will have their privacy policy in a prominent place and tell you what you are signing up for

'B**in raiders**', collect old receipts to find out your card details.

Criminals can make a copy of your card – this is called **'skimming'.** 

#### **Principles of Data Protection Act**

Law that organisations need to follow when storing

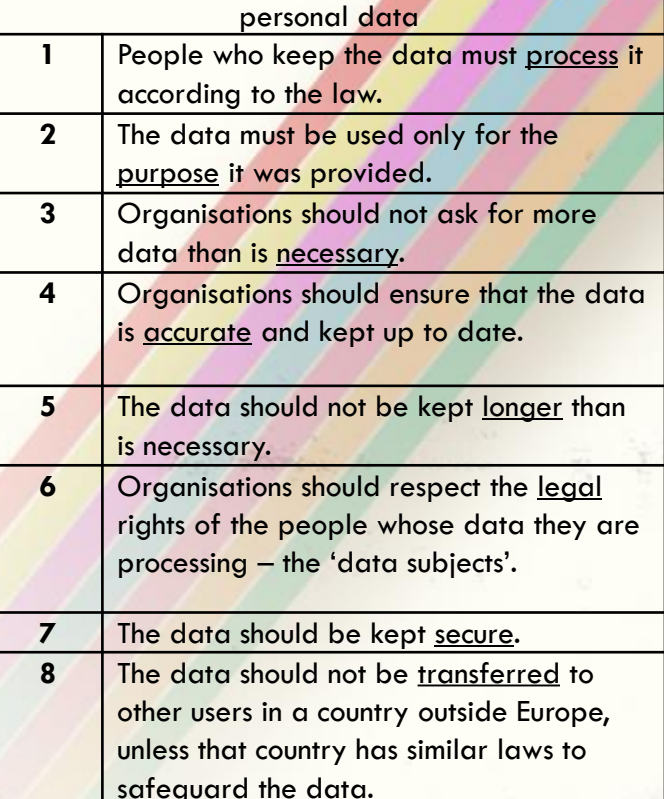